## 技術ノート KGTN 2011121505

## 現 象

[Tool] GG のセッションのトラフィックを視覚的に見る方法はあるか?

## 説 明

GG にはそのような機能はありませんが,ネットワーク・アナライザ・ソフトウェア Wireshark を利用することでトラ フィックを視覚的に見ることが出来ます.20MB の ZIP ファイルをクライアントドライブ機能でコピーした時のトラ フィックは以下の通りです (青:サーバ → クライアント,赤:クライアント → サーバ) .

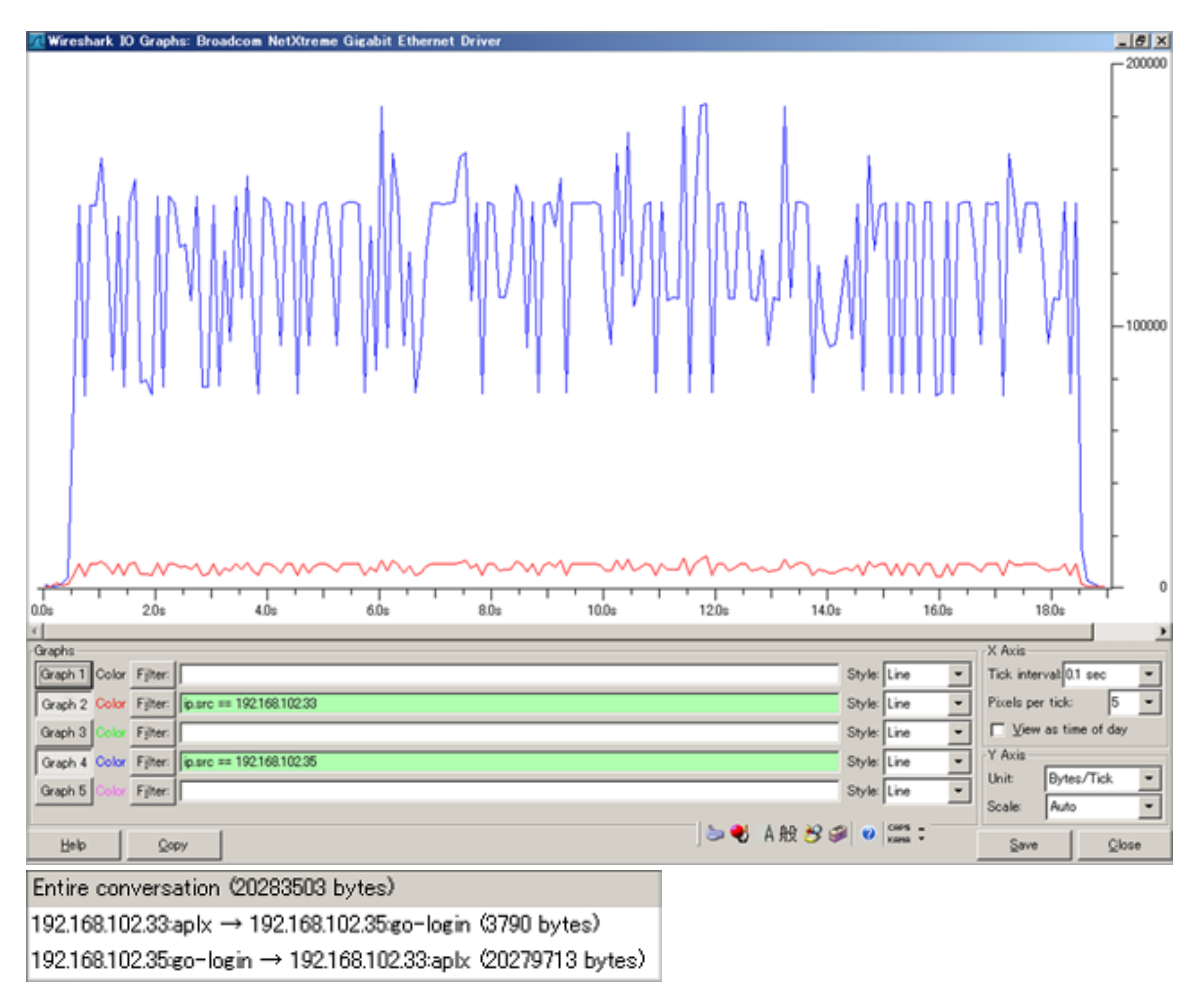

Wireshark の具体的な操作法についてはオライリー・ジャパン 「実践 パケット解析 ―Wireshark を使ったトラ ブルシューティング」 などの書籍やインターネット上の情報をご覧下さい.

Last reviewed: Dec 15, 2011 Status: DRAFT Ref: NONE Copyright © 2011 kitASP Corporation